<span id="page-0-0"></span>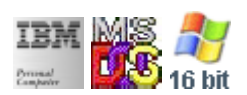

#### **Note: This IBM PC BIOS API call is for DOS/Win16 personality only. Use [Family API](https://ftp.osfree.org/doku/doku.php?id=en:docs:fapi) for portability.**

**Note: [osFree Macro Library](https://ftp.osfree.org/doku/doku.php?id=en:docs:macrolib) provides macros for most of functions**

2022/03/13 05:41 · prokushev · [0 Comments](https://ftp.osfree.org/doku/doku.php?id=en:templates:biosint#discussion__section)

# **@SetCurSz/@SetCsrSize**

## **Version**

IBM 5150 and higher

#### **Brief**

Set Cursor Shape Size

# **BIOS Interrupt**

[INT10H:](https://ftp.osfree.org/doku/doku.php?id=en:docs:bios:api:int10) [01H](https://ftp.osfree.org/doku/doku.php?id=en:docs:bios:api:int10:01)

# **Family API**

**[VioSetCurType](https://ftp.osfree.org/doku/doku.php?id=en:docs:fapi:viosetcurtype)** 

### **Syntax**

INCLUDE BIOS.INC

@SetCurSz first, last

#### **Parameters**

- first (BYTE) first scan line
- last (BYTE) last scan line

#### **Return**

none

#### **Notes**

- Macro contains bug workaound: AMI 386 BIOS and AST Premier 386 BIOS will lock up the system if AL is not equal to the current video mode
- buggy on EGA systems–BIOS remaps cursor shape in 43 line modes, but returns unmapped cursor shape
- UltraVision scales size to the current font height by assuming 14-line monochrome and 8-line color fonts; this call is not valid if cursor emulation has been disabled
- applications which wish to change the cursor by programming the hardware directly on EGA or above should call INT 10/AX=1130h or read 0040h:0085h first to determine the current font height
- on some adapters, setting the end line greater than the number of lines in the font will result in the cursor extending to the top of the next character cell on the right
- AMI 386 BIOS and AST Premier 386 BIOS will lock up the system if AL is not equal to the current video mode

#### **IBM BC BIOS ADI**

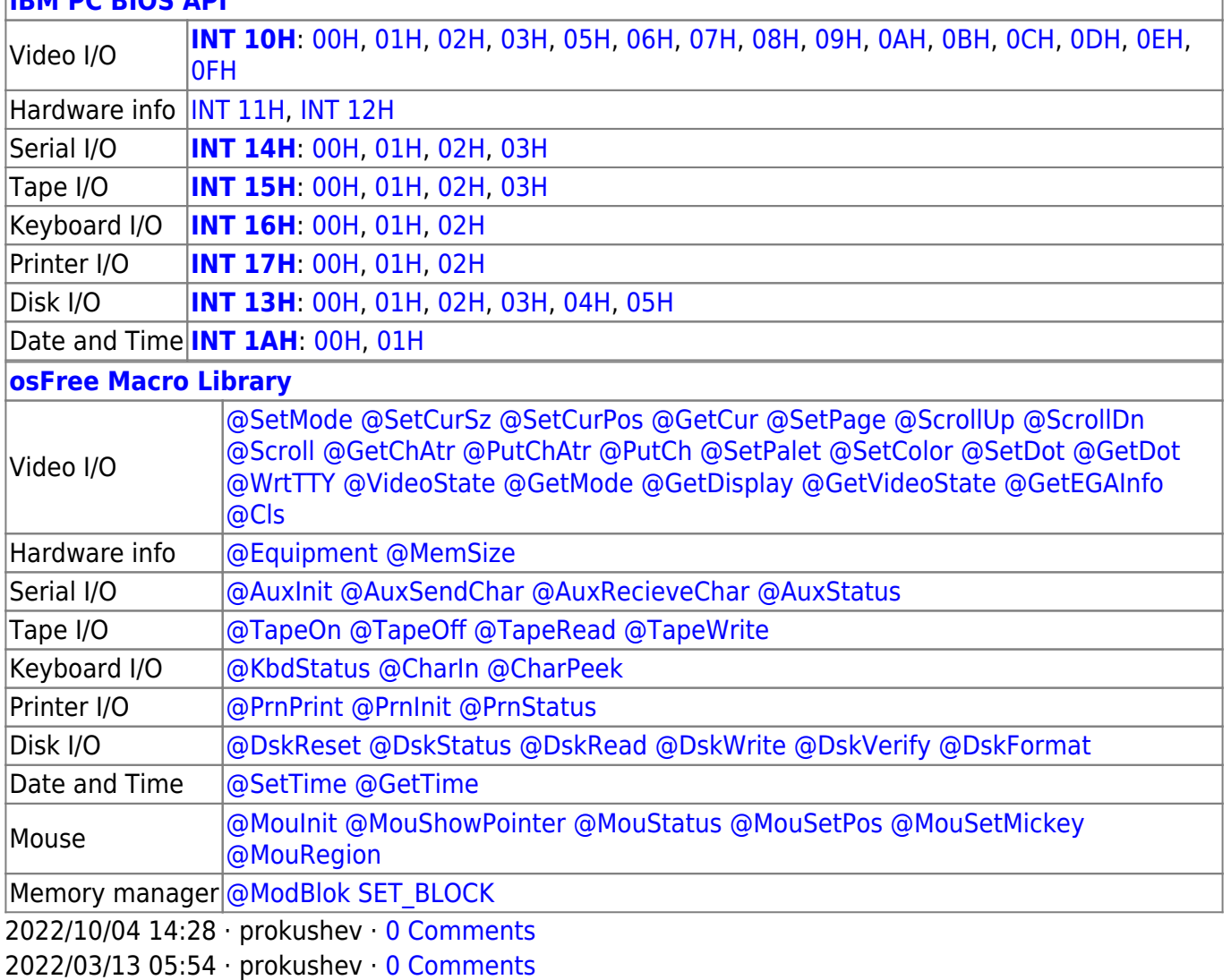

From: <https://ftp.osfree.org/doku/>- **osFree wiki**

Permanent link: **<https://ftp.osfree.org/doku/doku.php?id=en:docs:macrolib:setcursz>**

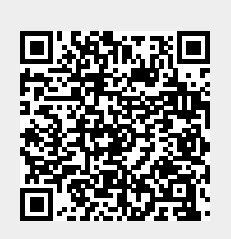

Last update: **2022/11/25 03:33**